# PERANCANGAN<br>BASIS DATA

Sri Restu Ningsih • Ade Irma Suryani • Alfry Aristo Jansen Sinlae • Harmayani Andi Maulidinnawati A. K. Parewe • Agus Halid • Markani • Jamaludin Yessica Siagian • Annisa Nurul Puteri • Heru Saputra • Muttaqin

# PERANCANGAN<br>BASIS DATA

### UU 28 tahun 2014 tentang Hak Cipta

### Fungsi dan sifat hak gipta Pasal 4

Hak Cipta sebagaimana dimaksud dalam Pasal 3 huruf a merupakan hak eksklusif yang terdiri atas hak moral dan hak ekonomi.

### Pembatasan Perlindungan Pasal 26

Ketentuan sebagaimana dimaksud dalam Pasal 23, Pasal 24, dan Pasal 25 tidak berlaku terhadap:

- $\ddot{a}$ penggunaan kutipan singkat Ciptaan dan/atau produk Hak Terkait untuk pelaporan peristiwa aktual yang ditujukan hanya untuk keperluan penyediaan informasi aktual;
- Penggandaan Ciptaan dan/atau produk Hak Terkait hanya untuk kepentingan penelitian ilmu pengetahuan;  $\mathbf{b}$
- $\mathbf{c}$ Penggandaan Ciptaan dan/atau produk Hak Terkait hanya untuk keperluan pengajaran, kecuali pertunjukan dan Fonogram yang telah dilakukan Pengumuman sebagai bahan ajar; dan
- $\mathsf{d}$ . .<br>penggunaan untuk kepentingan pendidikan dan pengembangan ilmu pengetahuan yang memungkinkan suatu Ciptaan dan/atau produk Hak Terkait dapat digunakan tanpa izin Pelaku Pertunjukan, Produser Fonogram, atau Lembaga Penyiaran.

### Sanksi Pelanggaran Pasal 113

- $1.$ Setiap Orang yang dengan tanpa hak dan/atau tanpa izin Pencipta atau pemegang Hak Cipta melakukan pelanggaran hak ekonomi Pencipta sebagaimana dimaksud dalam Pasal 9 ayat (1) huruf c, huruf d, huruf f, dan/atau huruf h untuk Penggunaan Secara Komersial dipidana dengan pidana penjara paling lama 3 (tiga) tahun dan/atau pidana denda paling banyak Rp500.000.000,00 (lima ratus juta rupiah).
- $2.$ Setiap Orang yang dengan tanpa hak dan/atau tanpa izin Pencipta atau pemegang Hak Cipta melakukan pelanggaran hak ekonomi Pencipta sebagaimana dimaksud dalam Pasal 9 ayat (1) huruf a, huruf b, huruf e, dan/atau huruf g untuk Penggunaan Secara Komersial dipidana dengan pidana penjara paling lama 4 (empat) tahun dan/atau pidana denda paling banyak Rp1.000.000.000,00 (satu miliar rupiah).

# **Perancangan Basis Data**

Sri Restu Ningsih, Ade Irma Suryani, Alfry Aristo Jansen Sinlae Harmayani, Andi Maulidinnawati A.K.Parewe, Agus Halid Markani, Jamaludin, Yessica Siagian Annisa Nurul Puteri, Heru Saputra, Muttaqin

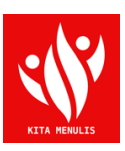

Penerbit Yayasan Kita Menulis

# Perancangan Basis Data Copyright © Yayasan Kita Menulis, 2022

Penulis:

Sri Restu Ningsih, Ade Irma Suryani, Alfry Aristo Jansen Sinlae Harmayani, Andi Maulidinnawati A. K. Parewe, Agus Halid Markani, Jamaludin, Yessica Siagian Annisa Nurul Puteri, Heru Saputra, Muttaqin

> Editor: Ronal Watrianthos & Janner Simarmata Desain Sampul: Devy Dian Pratama, S.Kom.

> > Penerbit Yayasan Kita Menulis Web: kitamenulis.id e-mail: press@kitamenulis.id WA: 0821-6453-7176 IKAPI: 044/SUT/2021

Sri Restu Ningsih., dkk. Perancangan Basis Data Yayasan Kita Menulis, 2022 xvi; 142 hlm; 16 x 23 cm ISBN: 978-623-342-398-4 Cetakan 1, Februari 2022

- I. Perancangan Basis Data
- II. Yayasan Kita Menulis

# Katalog Dalam Terbitan

Hak cipta dilindungi undang-undang Dilarang memperbanyak maupun mengedarkan buku tanpa Izin tertulis dari penerbit maupun penulis

# Kata Pengantar

Puji syukur penulis ucapkan kepada Tuhan Yang Maha Esa atas rahmatNya yang diberikan kepada kami para peneliti dan penulis, sehingga bisa menyelesaikan buku Perancangan Basis Data.

Buku Perancangan Basis Data ini disusun untuk membantu pembaca khususnya para mahasiswa yang mengambil matakuliah Perancangan Basis Data. Penulis berharap pembaca akan memiliki pengetahuan tentang konsep-konsep basis data, pemodelan basis data dan dasar perancangan basis data (Database) setelah membaca buku ini. Buku ini juga memberikan tuntunan praktis sehingga dapat membantu siapa saja yang ingin memahami, merancang, dan bahkan mengimplementasikan dasar basis data.

Pada buku ini terdiri dari 12 (dua belas) bab, yaitu : Bab 1 Konsep Dasar Basis Data Bab 2 Perkembangan Konsep Basis Data Bab 3 Database Management System (DBMS) Bab 4 Manfaat Basis Data Bab 5 Abstraksi Data Bab 6 Pemodelan Basis Data Bab 7 Model Data Relasional Bab 8 Normalisasi Bab 9 Implementasi Basis Data Bab 10 Konsep Dasar Query Bab 11 Perancangan Query Database Dengan Ms. Access Bab 12 Perancangan Query Dengan MySQL

Akhir kata penulis mengucapkan banyak terima kasih kepada temanteman sejawat yang telah memberikan masukan-masukan positif dan kerjasama yang baik selama penulisan buku ini.

Surabaya, Februari 2022

Penulis

# Daftar Isi

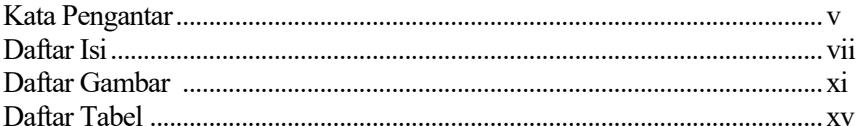

# **Bab 1 Konsep Dasar Basis Data**

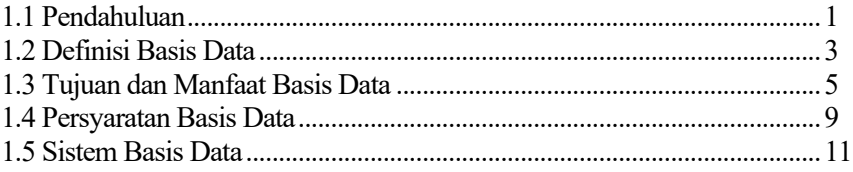

# **Bab 2 Perkembangan Konsep Basis Data**

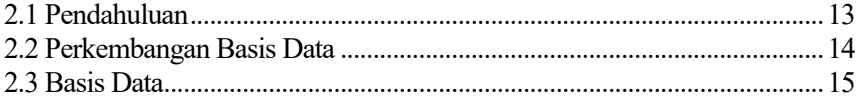

# **Bab 3 Database Management System (DBMS)**

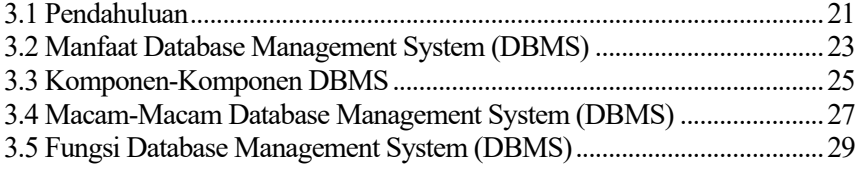

# **Bab 4 Manfaat Basis Data**

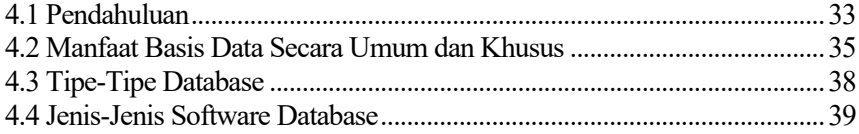

# **Bab 5 Abstraksi Data**

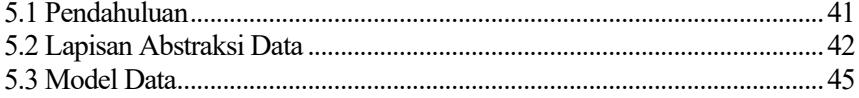

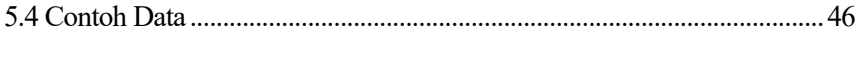

<u> 1989 - Johann Barbara, martxa alemaniar a</u>

# **Bab 6 Pemodelan Basis Data**

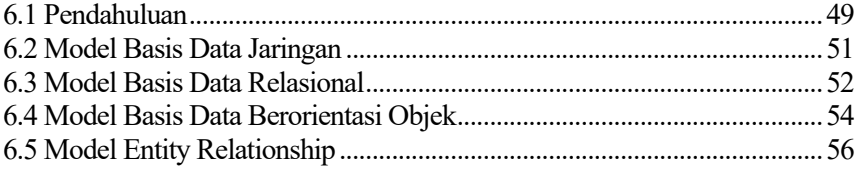

# **Bab 7 Model Data Relasional**

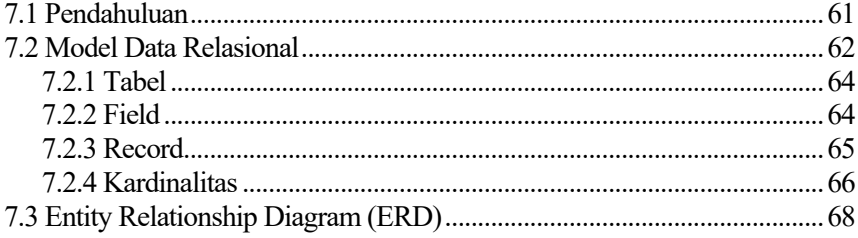

# **Bab 8 Normalisasi**

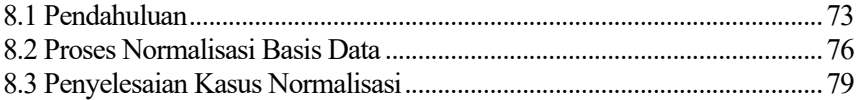

# **Bab 9 Implementasi Basis Data**

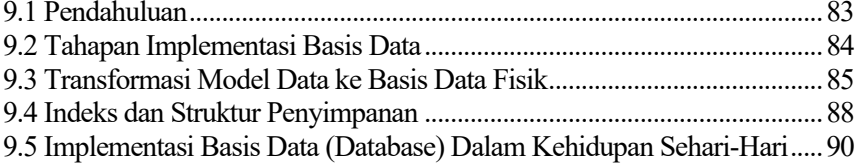

# **Bab 10 Konsep Dasar Query**

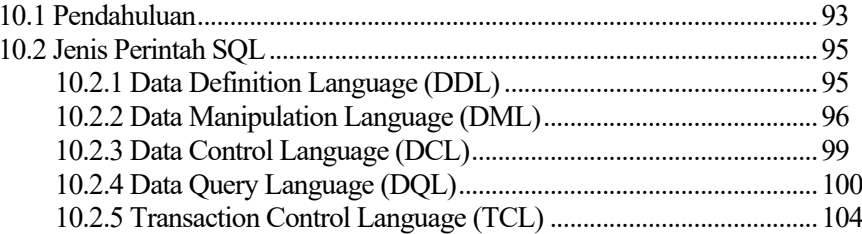

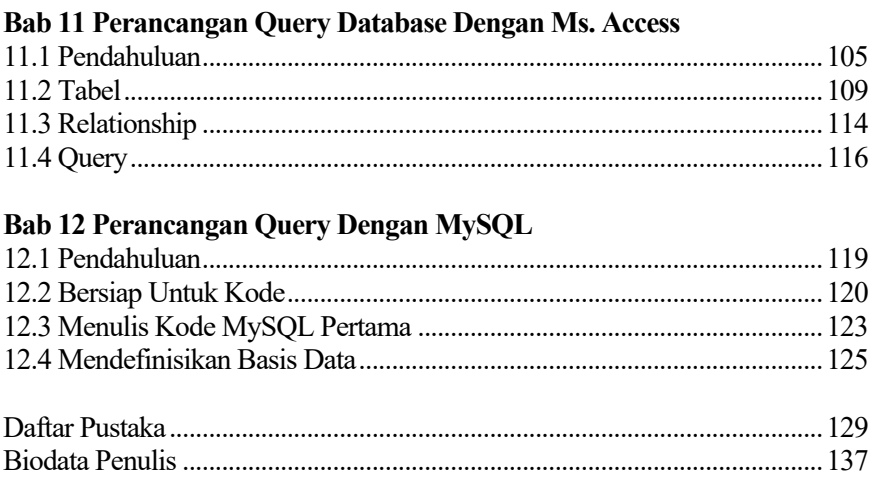

# Daftar Gambar

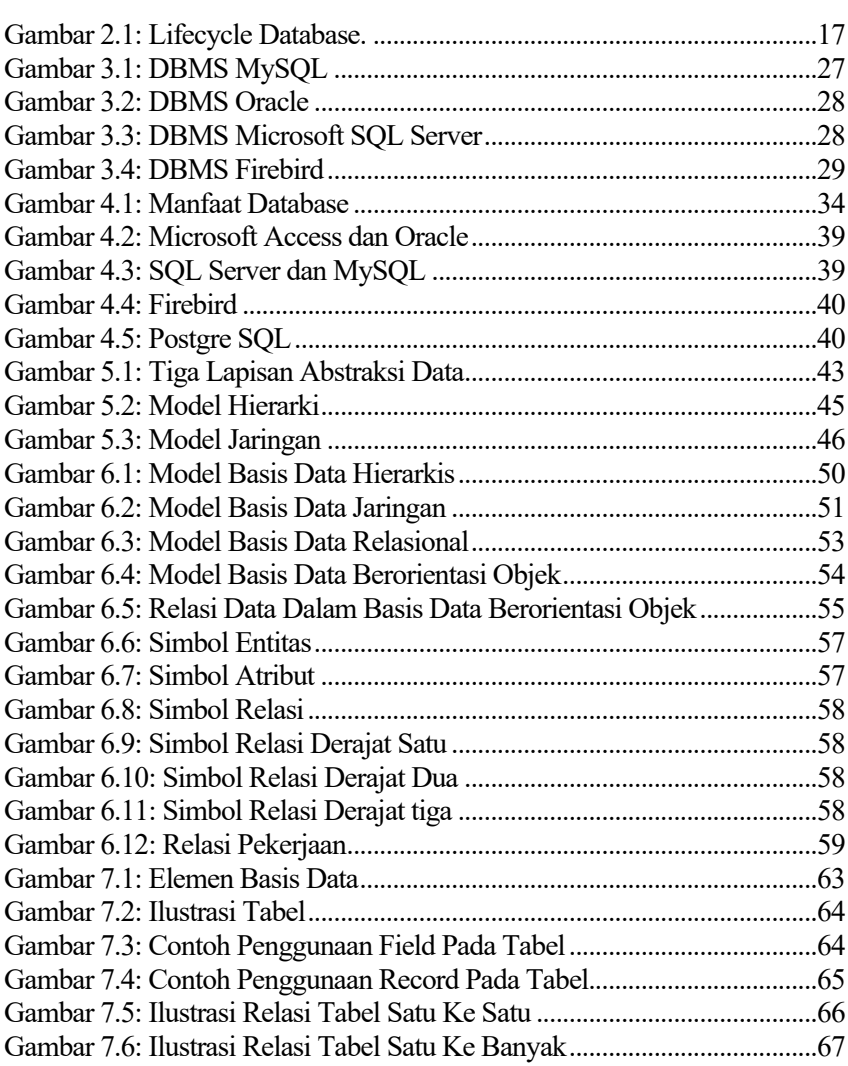

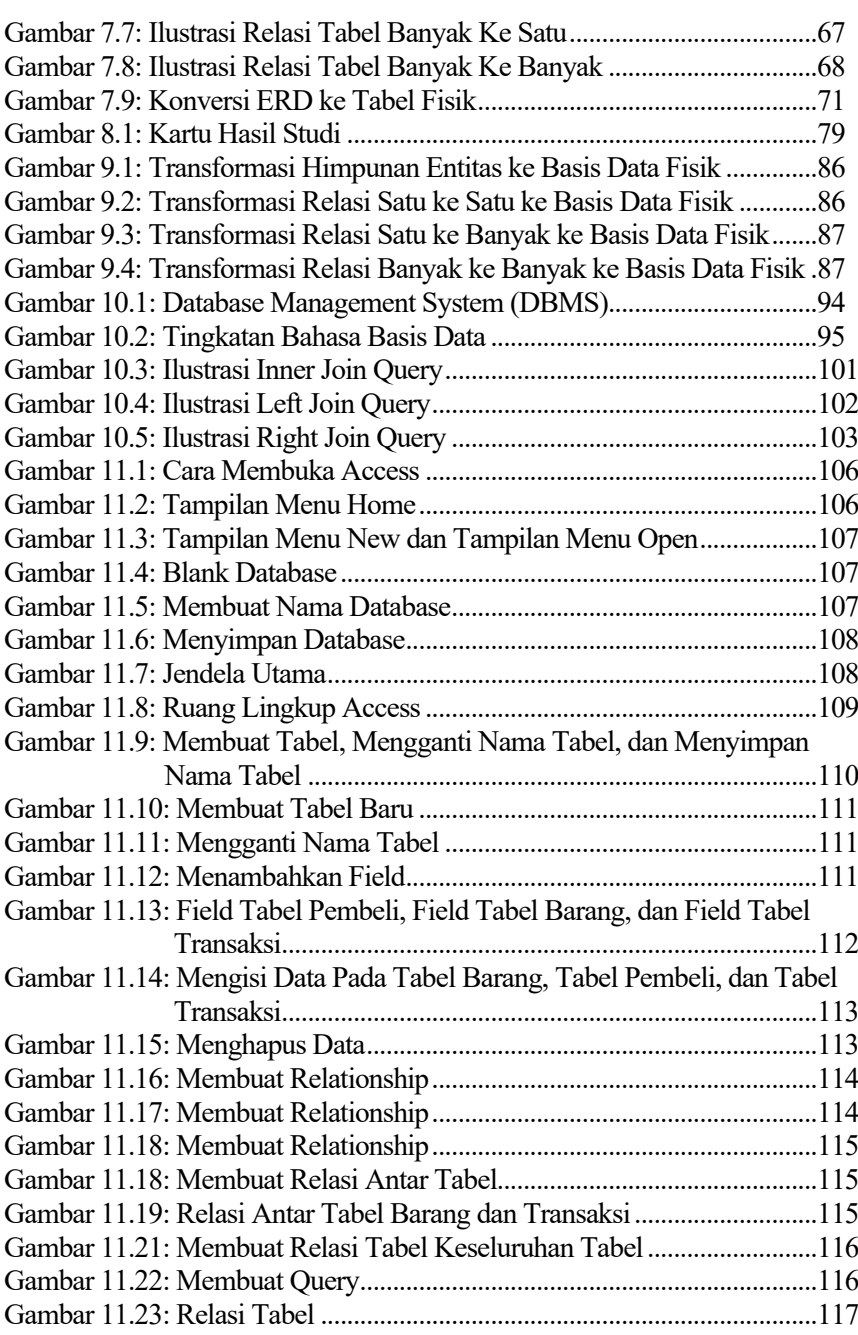

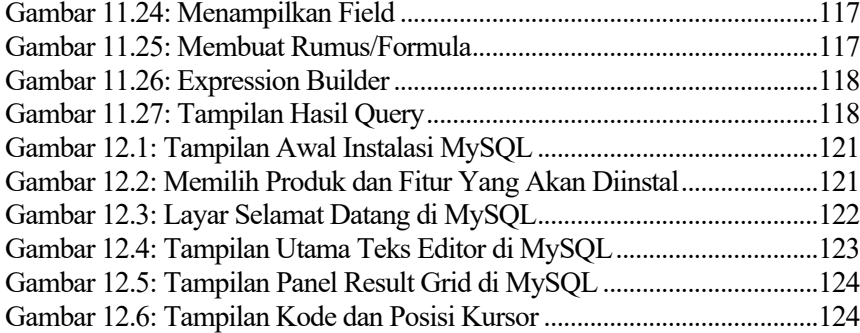

# Daftar Tabel

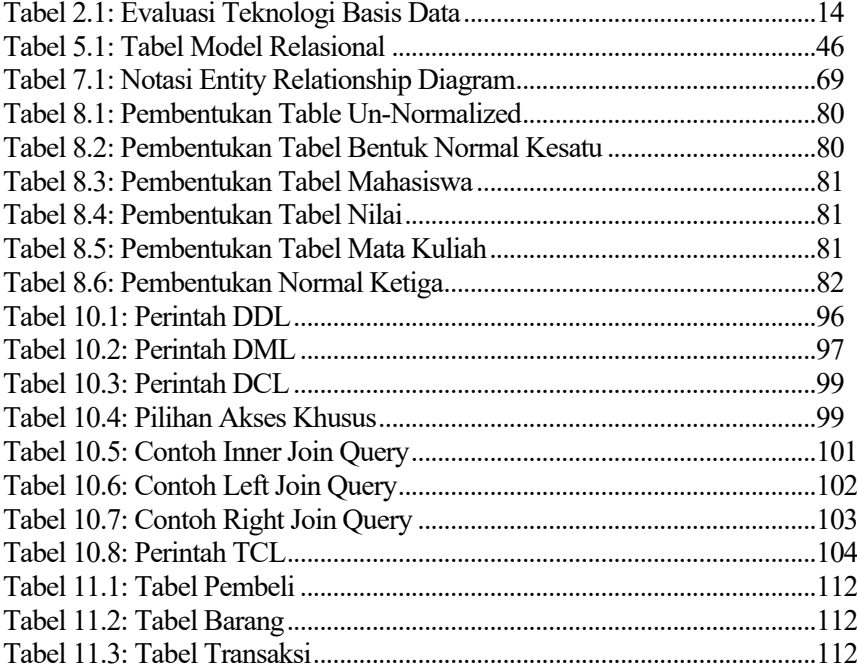

# **Bab 3 Database Management System (DBMS)**

# 3.1 Pendahuluan

*Database Management System* (DBMS) adalah suatu sistem atau software yang telah mendapatkan rancangan secara khusus untuk melakukan pengelolaan pada suatu penyimpanan data. Kemudian menjalankan operasi terhadap data yang banyak sesuai dengan yang dibutuhkan oleh penggunanya (Chaplot, 2017). DBMS merupakan perantara untuk user dengan basis data, untuk dapat berinteraksi dengan DBMS dapat memakai bahasa basis data yang sudah di tentukan oleh perusahaan DBMS. Bahasa basis data umumnya terdiri dari berbagai macam instruksi yang diformulasikan sehingga instruksi tersebut dapat diproses oleh DBMS (Beal, 2017).

DBMS juga dapat membantu dalam memelihara serta pengolahan data dalam jumlah yang besar, dengan menggunakan DBMS bertujuan agar tidak dapat menimbulkan kekacauan dan dapat dipakai oleh user sesuai dengan kebutuhan (Beal, 2017).

### **Definisi DBMS Menurut Para Ahli**

Beberapa ahli manajemen sistem memberikan pendapat-pendapatnya mengenai pengertian/definisi DBMS, semuanya memiliki inti yang sama, hanya saja cara penyampaian pendapatnya berbeda-beda.

1. DBMS menurut C. J. Date

Menurut C. J. Date, definisi DBMS adalah software yang melakukan penghandlean terhadap semua akses pada database untuk melayani kebutuhan-kebutuhan penggunanya (Date, 2004). DBMS menurut S. Attre

- 2. Menurut S. Attre, definisi DBMS adalah software, hardware, *firmware*, termasuk prosedur-prosedur yang mengendalikan suatu database. *Firmware* merupakan software yang sudah menjadi suatu modul tanam pada hardware (Republikseo.net, 2021).
- 3. DBMS menurut Gordon C. Everest Menurut Gordon C. Everest, definisi DBMS adalah suatu manajemen yang memiliki keefektifan dalam melakukan pengorganisasian sumber daya data (Everest, 1986).
- 4. DBMS menurut Rogayah Menurut Rogayah, definisi DBMS adalah sebuah sistem yang mampu melakukan penyusunan dan pengelolaan berbagai *record* menggunakan perangkat komputer. Berfungsi untuk menyimpan atau merekam dan memelihara data lengkap dari organisasi atau perusahaan (Republikseo.net, 2021).
- 5. DBMS menurut Waliyanto Menurut Waliyanto, definisi DBMS yaitu sebuah gabungan dan juga perpaduan antara database menggunakan sistem manajemen berbasis data yang ada di komputer (Republikseo.net, 2021).
- 6. DBMS menurut Connolly dan Begg Menurut Connolly dan Begg, definisi DBMS adalah suatu sistem software yang memungkinkan usernya untuk mendefinisikan, membuat, menjaga dan memiliki akses basis data (Connolly and Begg, 2010).

7. DBMS menurut Turban

Menurut Turban, definisi DBMS adalah program software atau kumpulan program yang menyediakan akses ke database. Akses inilah yang akan mempermudah dalam segala proses penyimpanan dan pengamanan data tersebut (Turban et al., 2008).

8. DBMS menurut Hoffer, Prescott dan Topi Menurut Hoffer, Prescott dan Topi, definisi DBMS adalah sebuah sistem perangkat lunak yang berguna untuk membuat, memelihara dan menyediakan akses kontrol ke pengguna basis data sehingga pengguna akan dapat mengawasi jalannya data tersebut (Hoffer et al., 2008).

# 3.2 Manfaat Database Management System (DBMS)

DBMS juga memiliki sejumlah manfaat bagi penggunanya yakni melakukan pengorganisasian terhadap sumber data, manfaat lainnya yaitu:

- 1. Basis data dalam jaringan DBMS dapat terpakai secara bersamaan Manfaat yang pertama adalah jaringan dalam basis data bisa terpakai secara bersamaan. Hal ini akan dapat lebih menghemat tempat penyimpanannya. Karena tidak memerlukan banyak tempat ketika bisa digunakan secara bersama (Wei-Pang, 2017).
- 2. Proses akses DBMS dapat terlaksana dengan mudah dan cepat Selanjutnya yakni proses pengaksesan data bisa dengan mudah dan cepat untuk dilakukan. Biasanya tahapan ini memerlukan waktu yang cukup lama sehingga harus bisa menyelesaikannya lebih cepat dan harus tepat. Dengan menggunakan DBMS, semua tahapan pengaksesan data-data penting bisa dilakukan lebih mudah. Tidak hanya mudah saja, pengguna pun bisa menggunakan dan mengaksesnya bersamaan dalam waktu bersamaan (Wei-Pang, 2017).
- 3. Menghemat ruang dan penyimpanan DBMS DBMS dapat digunakan secara bersamaan sehingga menghemat ruang penyimpanan. Memori penyimpanannya yang besar juga menjadi salah satu dari keunggulan DBMS. DBMS pun memiliki kemampuan untuk memperbaiki integritas data (Wei-Pang, 2017).
- 4. Menjaga keamanan data-data penting Semua isi dan file akan tetap baik-baik saja walaupun digunakan dalam jangka waktu yang sangat panjang. Hal ini bisa terjadi lantaran sistem keamanan dari DBMS mampu meningkatkan layanan *recovery* dan *backup* untuk meminimalkan adanya kehilangan data (Beal, 2017).
- 5. Mencegah dan menghilangkan hasil duplikasi maupun inkonsistensi data

Pencegahan dalam hal seperti ini memang sangat perlu untuk dilakukan sehingga dibutuhkan sistem khusus untuk dapat memberikan keamanan tersebut. Data yang terbukti merupakan hasil duplikasi tentu hanya akan memenuhi memori penyimpanan saja. Apabila terlanjur terjadi duplikasi maupun inkonsistensi pada suatu data, maka akan ada tindakan untuk menghilangkan hasil tersebut. Hal ini dapat diatasi secara otomatis lantaran DBMS memiliki kemampuan dalam melakukan independensi atau membuat perubahan pada struktur program (Beal, 2017).

- 6. DBMS menangani data dalam jumlah besar
	- Umumnya penggunaan DBMS digunakan untuk mengelola data serta relasinya sehingga memerlukan kapasitas penyimpanan dalam jumlah besar. Hal ini memerlukan penanganan terhadap file penting juga akan lebih mudah. Jika jumlah kapasitas yang dibutuhkan cukup besar, pastinya diperlukan banyak ruang untuk menangani itu semua. Kemampuan DBMS dalam hal integritas akan mempertahankan file tersebut disimpan dengan keadaan valid dan konsisten meskipun tersimpan pada jumlah besar (Beal, 2017).

# 3.3 Komponen-Komponen DBMS

Umumnya DBMS merupakan sebuah sistem yang mempunyai beberapa komponen fungsional atau modul.

Berikut adalah komponen tersebut:

1. File Manager

File manager adalah komponen yang berfungsi untuk melakukan pengelolaan ruang yang ada. Terutama pada disk dan struktur data untuk penggunaan dalam presentasi serta dengan informasi mengenai informasi tersimpan pada memori tersebut (Chaplot, 2017).

2. Database Manager

Database manajer adalah komponen yang menyediakan tampilan *interface* antar data level rendah yang ada pada basis data dan menggunakan program aplikasi dan query yang telah ada pada suatu manajemen sistem. Pembuatan database manajer ini bertujuan untuk memberikan data mengenai tampilan tersebut antar data level sesuai basisnya. Komponen ini juga mampu menampilkan informasi yang berguna karena DBMS memang dirancang dalam pemeliharaan dan pengelolaan file berjumlah besar (Chaplot, 2017).

3. Query Processor

Query processor adalah komponen yang berfungsi untuk melakukan penerjemahan perintah pengguna ke dalam bahasa query menjadi instruksi low level sehingga DBMS dapat memahami instruksi yang diberikan dan dapat memproses perintah dengan baik. Kehadiran komponen ini bisa dianggap sebagai penerjemah perintah atau bahasa manusia ke dalam bahasa instruksi komputer level rendah. Segala istilah pada pemrograman akan diterjemahkan sehingga memudahkan komunikasi terhadap database (Chaplot, 2017).

4. Data Manipulation Language (DML) Precompiler DML Precompiler adalah sebuah komponen yang mengkonversi perintah dari DML itu sendiri. Penggunaan utamanya adalah untuk membantu sistem manajemen database lebih mudah dalam memahami bahasa dari usernya. Dampak positifnya yaitu, hasil dari

perintah yang pengguna instruksikan akan lebih cepat terselesaikan dengan menggunakan sistem database tersebut (Chaplot, 2017).

5. Data Definition Language (DDL) Compiler

DDL Compiler adalah komponen yang memberikan konversi mengenai berbagai macam perintah pada kumpulan tabel berisi tentang informasi mengenai data-data, baik itu data yang bersifat penting atau biasa saja. Komponen ini juga bisa digunakan untuk membuat indeks ataupun mengubah format bentuk sebelumnya dan nantinya hasil yang telah diubah disimpan di kamus data (Chaplot, 2017).

6. People

People adalah user/pengguna atau orang yang terlibat di dalam sebuah sistem. Pengguna akan melakukan segala aktivitas di manajemen database, antara lain mulai dari memasukkan data, mengelola, menyimpan, hingga melakukan pengawasan (Chaplot, 2017).

7. Hardware

Hardware (perangkat keras) juga merupakan database manajemen sistem. Bahkan semua aplikasi membutuhkan perangkat keras untuk menjalankannya. Baik itu dari komputer pribadi atau tunggal ataupun komputer yang terhubung dalam jaringan (Republikseo.net, 2021).

8. Software

Software (perangkat lunak) adalah perangkat-perangkat lunak yang diperlukan database manajemen sistem untuk menjalankannya. Komponen ini terdiri atas software, program aplikasi, serta sebuah sistem operasi (termasuk perangkat lunaknya) (Republikseo.net, 2021).

9. Data

Komponen ini berfungsi sebagai jembatan antara komponen perangkat lunak dengan manusia. Segala sesuatu yang dapat diinput ke dalam DBMS merupakan data, baik itu dokumen, gambar, animasi, ataupun jenis lainnya (Republikseo.net, 2021).

### 10. Prosedur

Prosedur adalah aturan-aturan yang digunakan dalam menjalankan DBMS. Dengan kata lain, pengguna sistem akan melakukan pengelolaan database memakai prosedur tertentu untuk mendokumentasikan atau menjalankan sistem tersebut (Republikseo.net, 2021).

# 3.4 Macam-Macam Database Management System (DBMS)

Dalam penerapannya, ada beberapa jenis software database manajemen sistem yang sering kali diaplikasikan untuk melakukan pengelolaan, terutama yang digunakan dalam pengelolaan data yang besar, seperti database perusahaan, database institusi, database universitas, dan lain sebagainya.

Berikut adalah penjelasan macam-macam DBMS yang populer:

# **DBMS MySQL**

Perangkat lunak DBMS yang pertama adalah MySQL yang memiliki banyak pengguna karena ketersediaannya secara gratis. Database ini bersifat open source menggunakan model client server (Republikseo.net, 2021). Walaupun tidak berbayar keamanan data dalam database ini bisa dikatakan cukup baik dan kecepatan pengaksesan data yang selalu stabil. Hanya saja, perangkat ini masih kurang kompatibel dengan bahasa pemrograman Foxpro, Visual Basic dan Delphi (Tuteja and Desai, 2021).

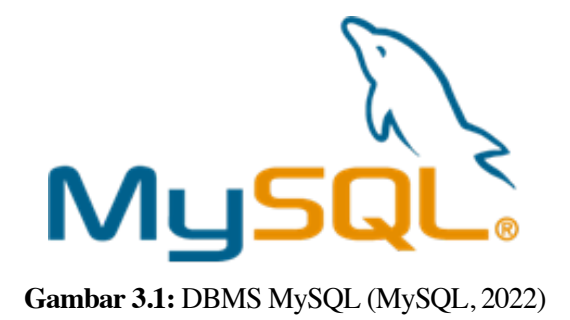

### **DBMS Oracle**

Oracle adalah perangkat lunak database manajemen sistem yang bagus dan berbayar. Memiliki banyak fitur yang dapat memberikan pemenuhan tuntutan fleksibilitas terhadap perusahaan besar. Bahkan juga mempunyai proses transaksi dengan performa sangat tinggi (Bernal, Rodriguez and Portella, 2021).

Dengan kemampuan tersebut, tidak salah jika perangkat lunak ini sangat mahal harga jualnya. Apalagi dengan sistem komputerisasinya yang cukup rumit sehingga pengguna tidak perlu meragukan sisi keamanan dari software tersebut.

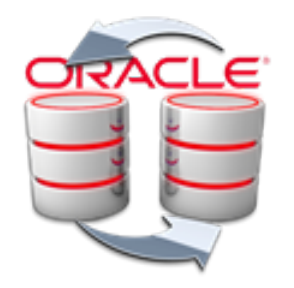

**Gambar 3.2:** DBMS Oracle (Oracle, 2022)

### **DBMS Microsoft SQL Server**

Selain Oracle, terdapat juga perangkat lunak dari database manajemen sistem lainnya yakni Microsoft SQL Server. Ini sangat cocok untuk pengaplikasian sistem pada jaringan komputer terutama dalam perusahaan-perusahaan besar dikarenakan memiliki kemampuan untuk dapat melakukan pengelolaan terhadap data yang besar.

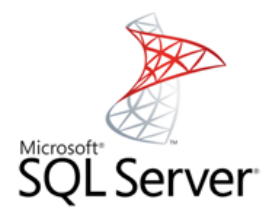

**Gambar 3.3:** DBMS Microsoft SQL Server

Microsoft SQL Server mempunyai sistem pengamanan data yang baik serta memiliki fitur *back up*, *recovery* dan juga *rollback* datanya namun hanya ditujukan untuk penggunaan di OS Windows.

# **DBMS Firebird**

Perangkat lunak lain dalam database manajemen sistem adalah *firebird*. *Firebird* merupakan sistem manajemen basis data yang sangat relasional. *Firebird* memberikan penawaran fitur yang sesuai dengan standar SQI-2003 dan ANSI SQL-99 (Wikipedia, 2022).

*Firebird* juga bisa bekerja pada OS Windows dan Linux. Proyek ini bersifat open source sehingga mampu digunakan baik keperluan pribadi maupun kebutuhan perusahaan besar sekalipun. Pengguna masih mendapati adanya batasan meski pemakaian sudah dikatakan *free* (Republikseo.net, 2021).

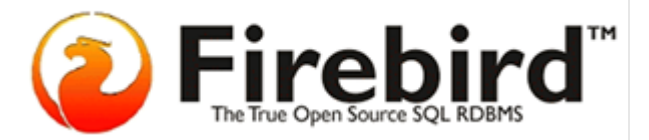

**Gambar 3.4:** DBMS Firebird (Firebirdsql, 2021)

# 3.5 Fungsi Database Management System (DBMS)

Database management sistem memiliki bermacam-macam fungsi. Fungsifungsi tersebut berguna untuk membantu dalam memperbaiki kerja sistemnya.

Berikut adalah uraian fungsi DBMS:

## **Data Definition**

DBMS mampu mendefinisikan berbagai perintah atau istilah selama pengerjaan. Maksudnya adalah menjelaskan kata dan bahasa dari file yang ada. Semuanya akan tersetting dengan baik serta komputer dapat memahami sesuai dengan bahasa perangkat (Tuteja and Desai, 2021).

Bagi pengguna tentu memerlukan adanya akses ke dalam database sehingga dengan menggunakan aplikasi yang telah terintegrasi dengan DBMS, maka data akan diartikan secara otomatis oleh sistem meskipun terkadang para pengguna tidak perlu membuka file terlebih dahulu (Republikseo.net, 2021).

### **Data Manipulation**

DBMS harus dapat melakukan penanganan terhadap permintaan-permintaan dari pemakainya. Misalkan untuk melakukan pengaksesan data termasuk juga memanipulasi data tersebut sesuai dengan namanya (Republikseo.net, 2021). DBMS akan melakukan manipulasi dan pembuatan skema pada database yang dikenal dengan DDL dan DML. Kini para pengguna bisa memasukkan, menghapus, mengambil dan mengubah data sesuai kebutuhan (Rajiv, 2016).

### **Data Security dan Integrity**

Data *security* dan *integrity* adalah DBMS yang sudah dapat melakukan pemeriksaan keamanan dan integritas data yang telah terdefinisi. Tidak heran jika hal tersebut juga dinamakan dengan DBA (Database Administrator) (Republikseo.net, 2021).

DBMS memiliki peran penting dalam meningkatkan tingkat keamanan suatu database di mana sistem akan bekerja untuk memberikan hak akses pada pengguna yang sesuai. Para pengguna juga harus mematuhi aturan saat penggunaan sehingga pengguna tidak bisa menggunakan secara sembarangan (Tuteja and Desai, 2021).

### **Data Recovery dan Concurrency**

Data recovery dan concurrency bisa menangani kegagalan-kegagalan dalam mengakses basis data. Hal ini bisa saja karena adanya kesalahan pada sistem. Termasuk juga kerusakan pada disk ataupun masalah-masalah lainnya (Republikseo.net, 2021).

DBMS memungkinkan basis data yang ada untuk dilakukan *recovery* dan *backup* dengan keperluan memanfaatkan teknik dan *wizard* masing-masing. Hal ini akan memudahkan bagi pengguna jikalau mengalami kerusakan atau kehilangan database (Rajiv, 2016).

## **Data Dictionary**

DBMS memiliki fungsi untuk melakukan manajemen terhadap elemen di dalam basis data dan bagaimana menghubungkan antar data lainnya, sehingga sistem bisa mengakses dan mencari file sesuai perintah dari pengguna (Republikseo.net, 2021).

Dengan kata lain, pengguna tidak memerlukan waktu lama saat pencarian sebuah data. Ketika sistem memerlukan file di dalam suatu database maka DBMS bisa memudahkan kebutuhan ini melalui beberapa aplikasi seperti SQL (Tuteja and Desai, 2021).

### **Performance**

Performance adalah DBMS yang memberikan penanganan untuk kerja dari semua fungsi seefisien mungkin. DBMS menyediakan tampilan *interface* untuk melakukan berbagai macam informasi antar basis data satu dengan lainnya (Republikseo.net, 2021).

Dalam hal *performance*, DBMS juga menyediakan mekanisme untuk mengatur perintah dan transaksi yang disampaikannya sebagai fungsi memastikan konsistensi data. Misalnya DBA ingin menghapus file namun bersamaan waktunya dengan pengguna lain, maka proses kedua akan di pending dulu (Rajiv, 2016).

# Daftar Pustaka

- Adani, M. R. (2020). Perkembangan Internet dan Pengaruhnya bagi Manusia. Retrieved from https://www.sekawanmedia.co.id/blog/pengertianinternet/
- Akbari, F., & Soepeno, B. (2017). Penerapan Microsoft Acces Untuk Penjualan Barang Di CV Mega Prima Mandiri Mojosari Kabupaten Mojokerto. JAB Jurnal Aplikasi Bisnis, 3(1), hal.341.
- Alhadi. (2021). Implementasi basis data. Retrieved from https://materibasisdata.blogspot.com/2010/12/pendahuluan.html
- Beal, V. (2017) 'DBMS-database management system', Internet Online.
- Bernal, J. N., Rodriguez, J. P. and Portella, J. (2021) 'DBMS and Oracle Datamining'. doi: 10.20944/PREPRINTS202103.0640.V1.
- Brigham et al (2013) 'Scanned by CamScanner کمزاری', A psicanalise dos contos de fadas. Tradução Arlene Caetano, p. 466.
- Chan, J. (2014) Learn SQL Using MySQL in One Day and Learn It Well. SQL for Beginners with Hands-on Project, Learn coding fast.
- Chaplot, V. (2017) 'Databases Management Systems (DBMS)', International Education and Research Journal, 1(2).
- Codd, E. F. (1970) 'A Relational Model of Data for Large Shared Data Banks', The Affordable Care Act as a National Experiment: Health Policy Innovations and Lessons, p. 11. doi: 10.1145/362384.362685.
- Connolly, T. and Begg, C. (2010) Database Systems: A Practical Approach to Design Implementation, and Management 5th Edition. 5th edn. London: Pearson Education.
- Connolly, Thomas and Begg, Carolyn. (2010). Database Systems A Practical Approach to Design, Implementation, and Management Fifth Edition. Boston: Pearson EducationHardiansyah, A. D. et al. (2020) 'Perancangan Basis Data Sistem Informasi Perwira Tugas Belajar (Sipatubel) Pada Kementerian Pertahanan', Senamika, 1(2), pp. 222–233.
- Dalma, M. A. (2021). Database : Pengertian, Fungsi, Manfaat dan Contoh. Retrieved from https://dosenpintar.com/pengertian-database/
- Date, C. J. (2004) An Introduction to Database Systems, 8th Edition. 8th edn. London: Pearson Education.
- Demba, M., (2013). An algorithmic approach to database normalization. The Society of Digital Information and Wireless Communications, 197–205.
- Diat, L. P. (2013) Perancangan Database Sistem Informasi Manajemen Pendidikan Edisi ke-1, Journal of Chemical Information and Modeling. Yogyakarta.
- Diat, L. P. (2013) Perancangan Database Sistem Informasi Manajemen Pendidikan Edisi ke-1, Journal of Chemical Information and Modeling.
- Efendi, Z., (2018). Normalization In Database Design 4. http://dx.doi.org/10.24014/coreit.v4i1.4382
- Everest, G. C. (1986) Database Management: Objectives, System Functions, and Administration. New York: McGraw-Hill.
- Fajri, D. L. (2021). 9 Alat Komunikasi Modern dan Cara Kerjanya. Retrieved from https://katadata.co.id/safrezi/berita/6163f6199be17/9-alatkomunikasi-modern-dan-cara-kerjanya
- Falani, A., (2010). Perancangan Basis Data. Fakultas Ilmu Kompute r Universitas Narotama, Surabaya.
- Fatansyah. (2007) 'Buku Teks Komputer Basis Data', Bandung, Penerbit Informatika.
- Fikri, M. (2019) Basis Data. Lhokseumawe, Aceh: Unimal Press.
- Fildan. (2021). Implementasi Basis Data (Database) dalam Kehidupan Sehari-Hari. Retrieved from https://www.sisteminformasi.org/2021/03/contohimplementasi-basis-data-database.html
- Firebirdsql (2021) Firebird. Available at: https://firebirdsql.org/ (Accessed: 30 January 2022).
- Hardiansyah, A. D. et al. (2020) 'Perancangan Basis Data Sistem Informasi Perwira Tugas Belajar (Sipatubel) Pada Kementerian Pertahanan', Senamika, 1(2), pp. 222–233.
- Hellerstein, J. M., Stonebraker, M. and Hamilton, J. (2007) 'Architecture of a database system', Foundations and Trends in Databases, 1(2), pp. 141– 259. doi: 10.1561/1900000002.
- Heryanto, A. and Albert, A. (2019) 'Implementasi Sistem Database Terdistribusi Dengan Metode Multi-Master Database Replication', Jurnal Media Informatika Budidarma, 3(1), p. 30. doi: 10.30865/mib.v3i1.1098.
- Hoffer, J. A. et al. (2008) Modern Database Management 9th Edition. 9th edn. London: Pearson College Div.
- Honni, H., Marcelino, R. F. and Radjali, Y. (2011) 'Pengembangan Aplikasi Sistem Basis Data Penjualan, Pembelian, dan Persediaan: Studi Kasus Pada PT. Speed Game', ComTech: Computer, Mathematics and Engineering Applications, 2(1), p. 401. doi: 10.21512/comtech.v2i1.2772.
- idcloud. (2021). Email. Retrieved from https://idcloudhost.com/kamushosting/email/
- Indra Astutik, I. R. and Alfan Rosid, M. (2020) Basis Data. Edited by M. Suryawinata. Sidoarjo, Jawa Timur: Umsida Press.
- Indrajani, (2015). Database Design (Case Study All in One). PT Elex Media Komputindo, Jakarta.
- Jatnika, H. (2013) , Pengantar Sistem Basis Data Memahami Konsep Dasar & Tuntunan, p. 466.
- Journal, I. and Kadam, M. (2017) 'Related Papers', Over The Rim, pp. 191– 199. doi: 10.2307/j.ctt46nrzt.12.
- Kadir, A. (2003) Konsep dan Tuntunan Basis Data. Yogyakarta , Penerbit ANDI.
- Kadir, A., (2009). Dasar dan Perancangan Database Relational. Andi, Yogyakarta.
- Lans, R. F. Van Der (2007) SQL For MySQL Developers A Comprehensive Tutorial and Reference. Boston: Pearson Education, Inc.
- Latief, M., (2018). Pendekatan Database untuk Manajemen Data dalam Meningkatkan Kemampuan Mahasiswa Mengaplikasikan Konsep Basisdata, in: Seminar Internasional. Presented at the Peran LPTK Dalam Pengembangan Pendidikan Vokasi di Indonesia, Aptekindo, Jakarta.
- Maanari, J., Sengkey, R., Wowor, H., Rindengan, Y., (2013). Perancangan Basis Data Perusahaan Distribusi dengan Menggunakan Oracle. Teknik Elektro Dan Komputer 2, 1–11.
- merizanadhira. (2017). Apa perlunya belajar basis data? Retrieved from https://www.dictio.id/t/apa-perlunya-belajar-basis-data/13144
- Micorosf. (2021). Elevate data. Retrieved from https://www.microsoft.com/engb/microsoft-365/access
- Microsoft (2021) Pengantar tabel. Available at: https://support.microsoft.com/id-id/office/pengantar-tabel-78ff21ea-2f76-4fb0-8af6-c318d1ee0ea7 (Accessed: 5 January 2022).
- Muhammad Fikry (2016) Basis Data. Lhokseumawe.
- Mulyati, S., Sujatmoko, B.A., Wira, T.I.M., Afif, R., Pratama, R.A., (2018). Normalisasi Database Dan Migrasi Database Untuk Memudahkan Manajemen Data. Sebatik, 2621-069X.
- MySQL (2022) MySQL. Available at: https://www.mysql.com/ (Accessed: 30 January 2022).
- Nugroho, A., (2011). Perancangan dan Implementasi Sistem Basis Data". Penerbit Andi, Yogyakarta.
- Oracle (2022) Oracle. Available at: https://www.oracle.com/index.html (Accessed: 30 January 2022).
- Prayitno, Handoko, S., Nurfana, A.A.H., (2018). Perencanaan Dan Pembuatan Sistem Informasi Web Neraca PT Pos Indonesia Processing Centre Semarang 14, 74–80.
- Priyadi, Y., (2013). Kolabirasi SQL & ERD dalam Implementasi Database. Bandung: Andi Offset.
- Puspitasari, D., Rahmad, C., (2016). Normalisasi Tabel Pada Basisdata Relasional., in: SENTIA. p.  $340\pm345$ . https://doi.org/10.1074/jbc.M304200200
- Qureshi, D. K. (2019) Latest Trends of Information Technology Machine Learning. 2nd edn. Bilaspur, India: Booksclinic Publishing.
- Raharjo, B., (2011). Belajar Otodidak Membuat Database Menggunakan MySQL. Bandung: Informatika.
- Rajiv, C. (2016) Database Management System (DBMS): A Practical Approach, 5th Edition. 5th edn. New Delhi: S. Chand Publishing.
- Ramakrishnan & Gehrke, (2003). Database Management Systems. Dalam: Relationship and Relationship Sets. New York: McGraw-Hill, p. 30.
- Republikseo.net, A. (2021) DBMS, https://republikseo.net/. Available at: https://republikseo.net/pengertian-dbms/ (Accessed: 29 January 2022).
- Sano, D., (2021). Tujuan dan Manfaat Normalisasi dalam Perancangan Database. BlogWalk. URL https://beritati.blogspot.com/2015/11/tujuandan-manfaat-normalisasi-dalam.html
- SARI, A. M. (2021). Apa Yang Dimaksud Dengan Teknologi Komunikasi ? Retrieved from https://fikti.umsu.ac.id/apa-yang-dimaksud-denganteknologi-komunikasi/
- Setiadi, M. F. (2017). 7 Manfaat database. Retrieved from https://mfikri.com/artikel/7-Manfaat-database.html
- Setiady, T. and Rahmad, M. B. (2014) 'Perancangan Sistem Informasi Inventory Spare Part Elektronik Berbasis Web PHP', Jurnal Sarjana Teknik Informatika, 2(2), p. 10.
- Setiyadi, D. (2020) Sistem Basis Data dan SQl. Jawa Barat: Jawa Barat, Mitra Wacana Media.
- Setyowati, S. S. (2008) Perancangan Basis Data, Penerbit Andi, Yogyakarta. Yogyakarta.
- Silberschatz, A., Korth, henry F. and Sudarsham, S. (2005) 'Database System Concepts', in Disability and Rehabilitation. Bombay: Mc Grawa Hill Connect Learn Succeed, pp. 925–928. doi: 10.1080/09638280500030605.
- Silberschatz, A., Korth, H. F. & Sudarshan, S., (2011). Database System Concepts. Dalam: Data Models. New York: McGraw-Hill, p. 8.
- Simarmata, J. and Paryudi, I. (2006) Basis data, Yogyakarta: Penerbit ANDI. Yogyakarta.
- Simarmata, J. et al. (2018) "Ensiklopedia Basis Data dan Pemrograman Komputer." Teknosain.
- Sonevel, W. (2016). Implementasi Basis Data. Retrieved from http://wimsonevel.blogspot.com/2016/01/implementasi-basis-data.html
- Subandi and Syahidi, A. A. (2018) BASIS DATA Teori dan Praktik Menggunakan Microsoft Office Access. Yogyakarta: Deepublish.
- Sutanta, Edhy. (2011) 'Basis Data dalam Tinjauan Konseptual', Penerbit Andi, Yokyakarta.
- Sutiono. (2021). 12 Manfaat Basis Data dalam Kehidupan Sehari Hari. Retrieved from https://dosenit.com/kuliah-it/database/manfaat-basis-data
- Tanoto, U., (2021). Normalisasi Database: Pengertian, Tujuan dan Cara Melakukannya. Jojonomic. URL https://www.jojonomic.com/blog/normalisasi-database/
- Triyono, G., (2011). Pertimbangan Melakukan Denormalisasi Pada Model Basis Data Relasi 3, 19–25.
- Turban, E. et al. (2008) Information Technology for Management:Transforming Organizations in the Digital Economy. 6th edn. New Delhi: Wiley India.
- Tuteja, S. and Desai, P. (2021) Introduction of DBMS (Database Management System), GeeksforGeeks. Available at: https://www.geeksforgeeks.org/introduction-of-dbms-databasemanagement-system-set-1/?ref=lbp (Accessed: 29 January 2022).
- Utomo, W. H. (2010) Pemodelan Basis Data Berorientasi Objek. Yogyakarta: Yogyakarta , Penerbit ANDI.
- Waljiyanto. (2003). Sistem Basis Data : Analisis dan Pemodelan Data, . Yogyakarta: Graha Ilmu.
- Wei-Pang, Y. (2017) 'Introduction to DBMS. Database Management Systems'. National DongHwa University.
- Widodo, A. W. and Kurnianingtyas, D. (2017) Sistem Basis Data. Malang, Indonesia: UB Press.
- Wikipedia (2022) Firebird. Available at: https://id.wikipedia.org/wiki/Firebird (Accessed: 29 January 2022).
- Yani, A., & Saputra, B. (2018). Rancang Bangun Sistem Informasi Evaluasi Siswa Dan Kehadiran Guru Berbasis Web. Petir, 11(2), hal.111.
- Yanto, R., (2016). Manajemen basis data menggunakan MYSQL. Dalam: Yogyakarta: Deepublish, p. 40.
- Zakaria, M., (2020). Pengertian Model Basis Data Beserta Jenis-Jenis dan Contohnya. [Online] Available at: https://www.nesabamedia.com/pengertian-model-basis-data/[Diakses 31 Januari 2022].

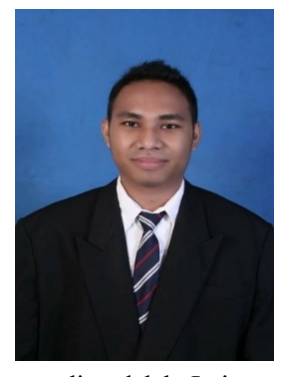

**Alfry Aristo Jansen Sinlae, S.Kom., M.Cs.** Penulis mendapatkan gelar Sarjana Komputer (S.Kom) pada tahun 2010 dari Program Studi Teknik Informatika, Fakultas Teknologi Informasi (FTI), Universitas Kristen Satya Wacana (UKSW) Salatiga. Kemudian penulis melanjutkan pendidikan S2 pada Fakultas Teknologi Informasi, Program Studi Magister Sistem Informasi, Universitas Kristen Satya Wacana dan telah menyelesaikan jenjang pendidikan Master dengan gelar Master of Computer Science (M.Cs) pada tahun 2012. Adapun bidang ilmu yang ditekuni

penulis adalah Jaringan Komputer, Keamanan Komputer, Sistem Informasi, Pemrograman Web, Sistem Operasi dan Database. Saat ini penulis aktif bekerja sebagai staff pengajar pada Program Studi Ilmu Komputer, Fakultas Teknik, Universitas Katolik Widya Mandira Kupang.

Penulis juga aktif terlibat dalam menghasilkan publikasi karya ilmiah baik yang diterbitkan pada Jurnal Nasional Terakreditasi maupun Jurnal/Prosiding Internasional terindeks database bereputasi serta aktif terlibat dalam kolaborasi menghasilkan tulisan untuk Buku Pengantar Teknologi Informasi (ISBN : 9786236840559), Belajar komputer : internet dan media sosial (ISBN : 9786236040232), dan Internetworking dan TCP/IP (ISBN : 9786233423496).

# PERANCANGAN BASIS DATA

Buku Perancangan Basis Data ini disusun untuk membantu pembaca khususnya para mahasiswa yang mengambil matakuliah Perancangan Basis Data. Penulis berharap pembaca akan memiliki pengetahuan tentang konsep-konsep basis data, pemodelan basis data dan dasar perancangan basis data (Database) setelah membaca buku ini. Buku ini juga memberikan tuntunan praktis sehingga dapat membantu siapa saja yang ingin memahami, merancang, dan bahkan mengimplementasikan dasar basis data.

Pada buku ini terdiri dari 12 (dua belas) bab, yaitu:

- Bab 1 Konsep Dasar Basis Data
- Bab 2 Perkembangan Konsep Basis Data
- Bab 3 Database Management System (DBMS)
- **Bab 4 Manfaat Basis Data**
- Bab 5 Abstraksi Data
- Bab 6 Pemodelan Basis Data
- Bab 7 Model Data Relasional
- **Bab 8 Normalisasi**
- Bab 9 Implementasi Basis Data
- Bab 10 Konsep Dasar Query
- Bab 11 Perancangan Query Database Dengan Ms. Access
- Bab 12 Perancangan Query Dengan MySQL

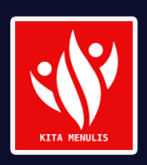

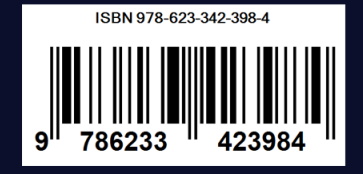